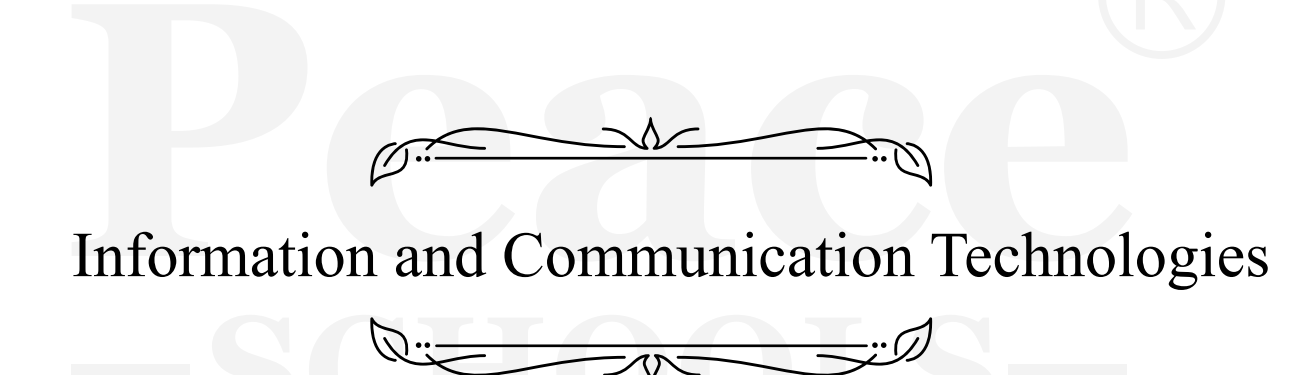

# TABLE OF CONTENT

**A. Introduction**

**B. ICT and the principles of learning in the Primary** 

**School Curriculum**

**C. ICT in Upper Primary & Secondary Stages:**

**D. Cross-curricular perspectives**

- **E. Curriculum Content:**
- **F. Assessment**

### **A. Introduction**

### **The learning principles of the Primary School Curriculum**

The Primary School Curriculum presents a vision of education, which is expressed in three general aims:

• To enable the child to live a full life as a child, and to realize his or her potential as a unique individual.

• To enable the child to develop as a social being through living and cooperating with others and so contribute to the good of society.

• To prepare the child for further education and lifelong learning.

To support children's ongoing realization of their potential as individuals and as members of society, it is important for the primary school teacher to incorporate a range of teaching and learning resources into his or her teaching methods. Guided by the needs of the individual child, the philosophy and content of the curriculum, and the use of tools and resources that can enhance the child's learning, the teacher can design learning experiences that support the broadly stated aims of the Primary School Curriculum.

### **Specific aims for ICT use in the primary school include:**

- To enable the child to use a range of ICT tools in a relevant curriculum context
- To enable the child to develop and use ICT skills in the attainment of curriculum learning objectives

• To foster the child's confidence in his or her use of ICT, through enjoyable learning experiences

• To develop the child's understanding and practice of the safe use of ICT

• To enable the child to overcome barriers of access to learning resources caused by geographic location, culture, or language

• To enable the child to use ICT to support his or her learning effectively and creatively

• To inform the child's attitudes regarding the role of ICT in society, including the benefits and challenges of ICT use

• To support the development of the child's social skills through cooperative learning and problem-solving.

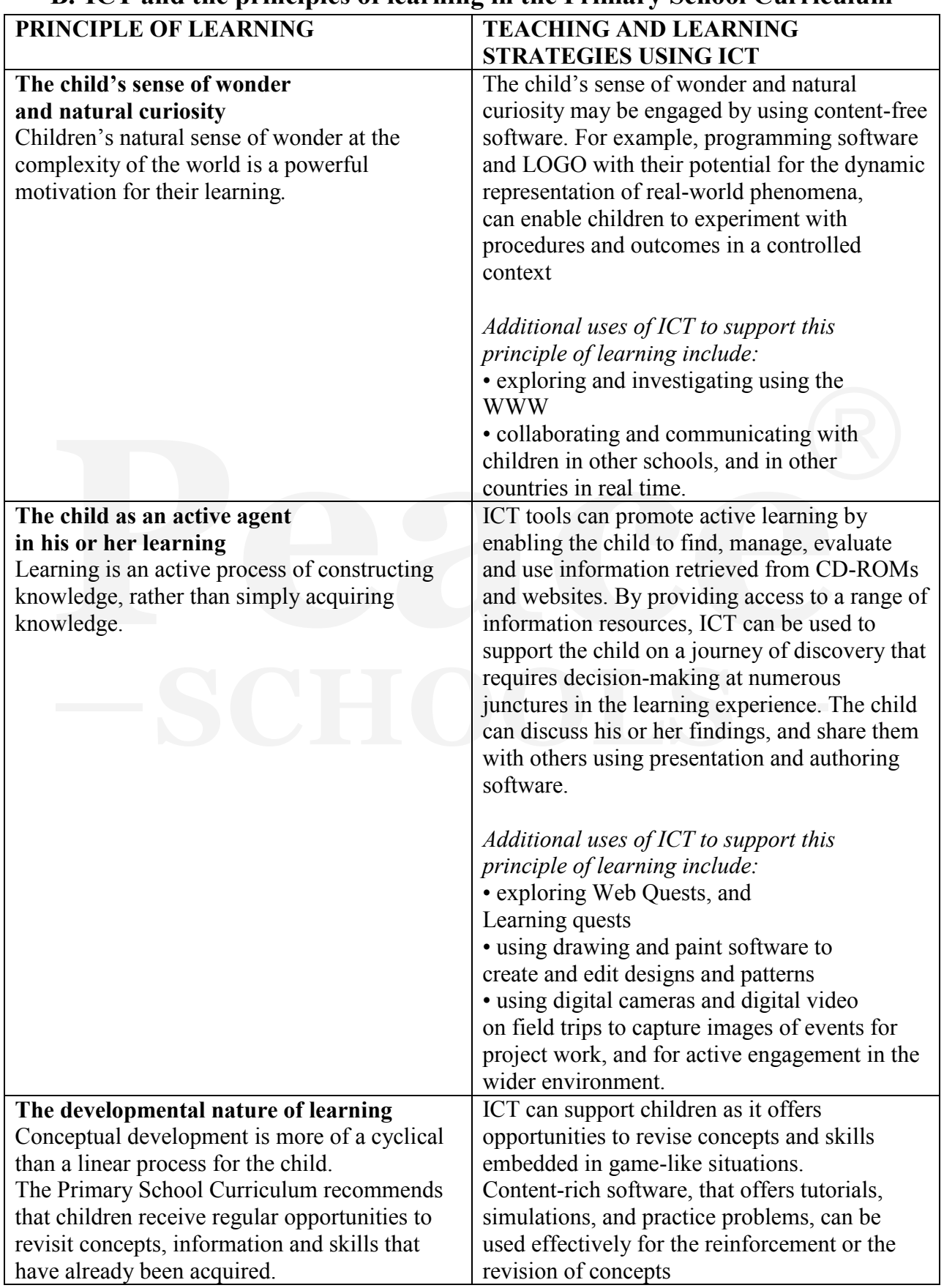

### **B. ICT and the principles of learning in the Primary School Curriculum**

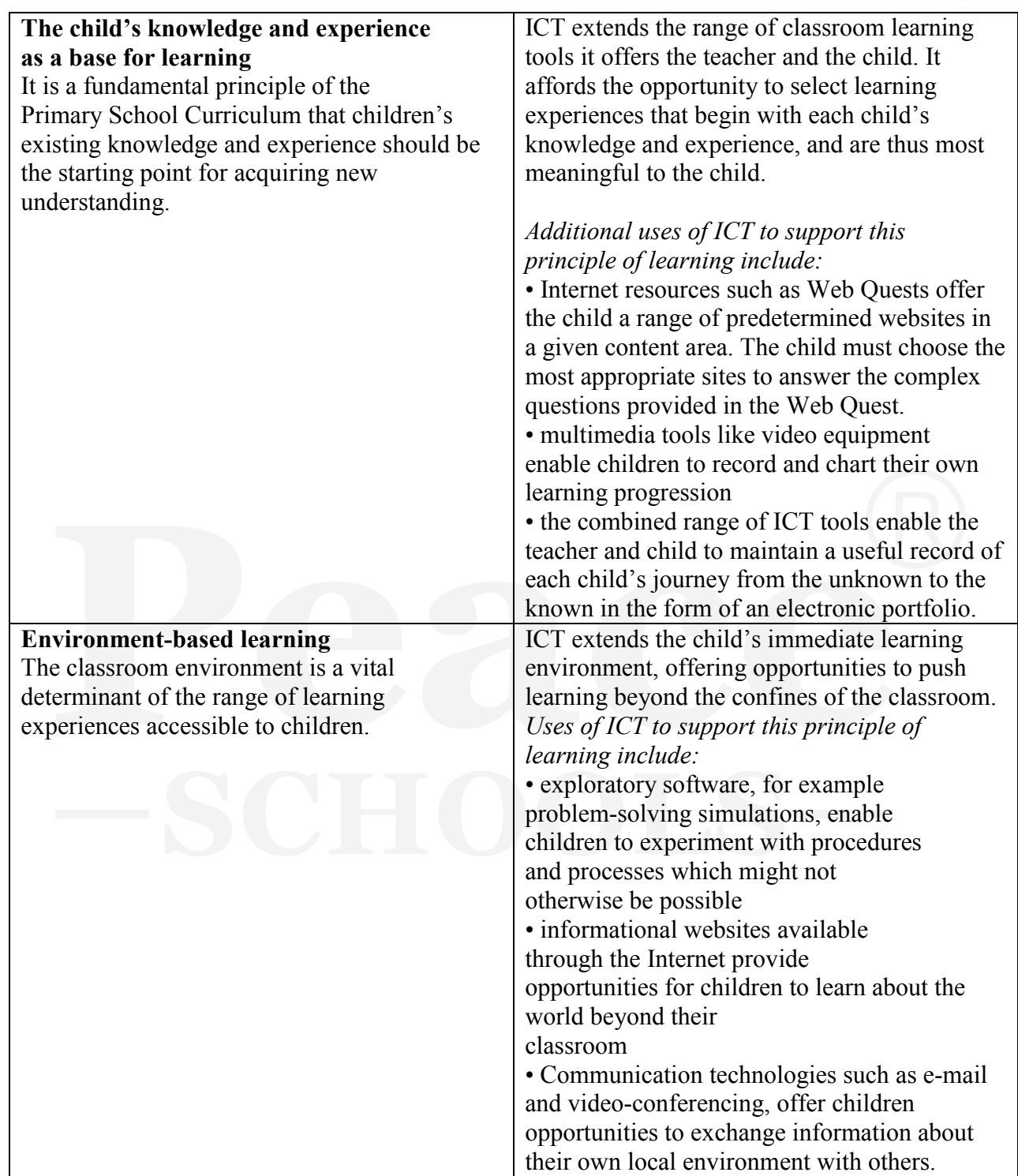

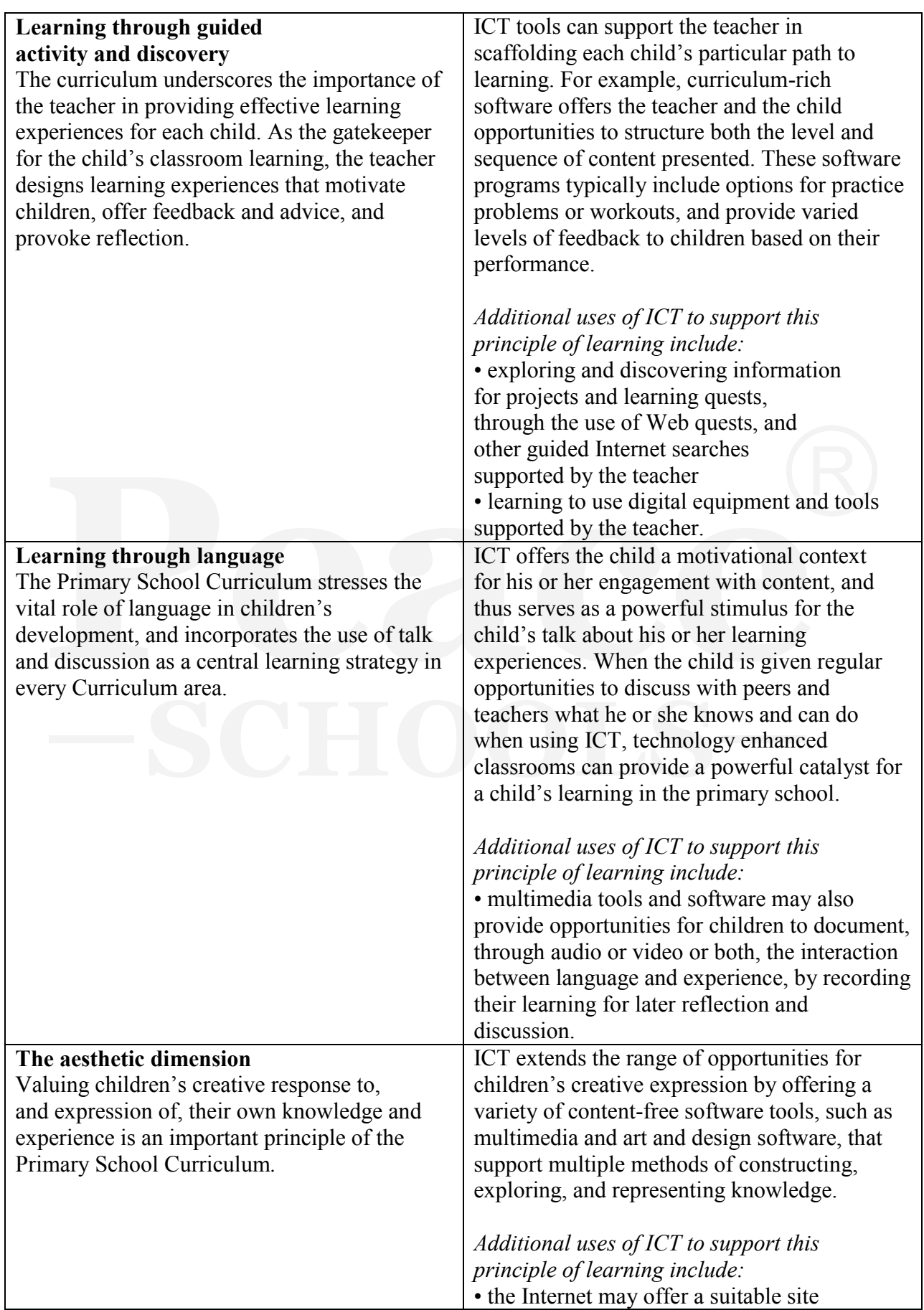

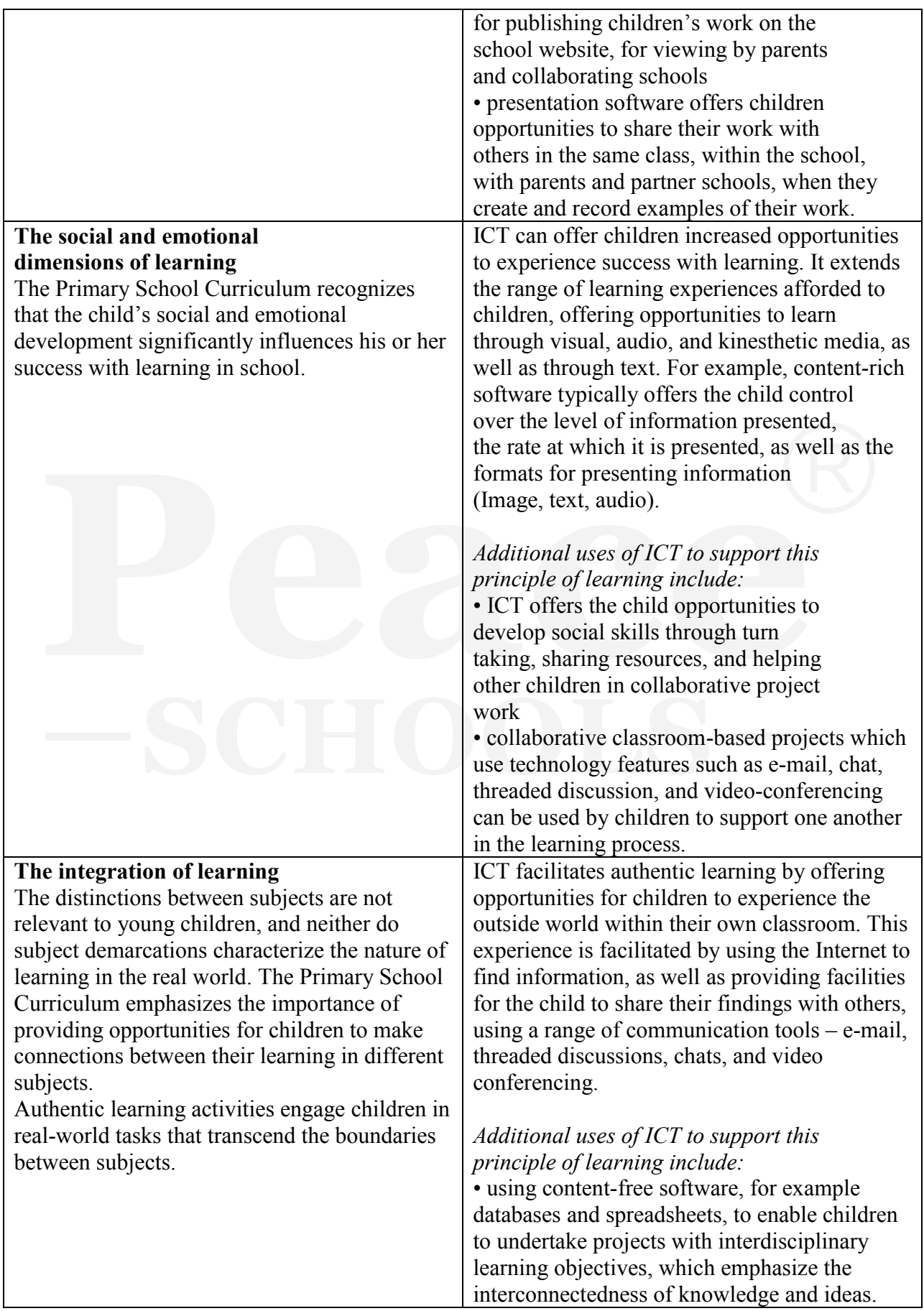

#### **The transfer of learning**

Children's ability to apply what they have learned to new situations is one key indicator of the success of their learning. By cultivating each child's ability to transfer learning, the teacher enables the child to overcome the problem of inert knowledge (knowledge that can be recalled when the child is prompted to remember it, but which he or she does not spontaneously use to solve problems). This is a central feature of the Primary School Curriculum.

#### **Higher-order thinking and problem-solving**

Higher-order thinking involves asking questions, defining problems, examining evidence, analyzing assumptions and biases, considering alternative interpretations, tolerating ambiguity and so forth. The Primary School Curriculum promotes these learning experiences for all children across subjects.

ICT can support the child's appropriation of new knowledge by offering him or her a range of knowledge representation tools such as concept mapping software, presentation software and database software, which support the child's efforts in structuring his or her learning for later retrieval and application.

#### *Additional uses of ICT to support this principle of learning include:*

• the strong multi-sensory presentation style of much of ICT support software can support children's different learning styles

• exploring problem-solving tasks in the controlled environment of a simulation or in an adventure format can support the child's learning by providing him or her with strategies which they can transfer to real life situations

• using a science exploratory simulation software package to investigate the implications of controlling angles, forces, and motion, can aid the child in transferring what he/she has learned to a real-life situation. The Internet offers teachers and children a wealth of authentic learning resources which, when pre-selected by the teacher, can support the development of children's abilities to question, to analyze, to investigate and to think critically.

*Additional uses of ICT to support this principle of learning include:* • critical use of the Internet as an information resource will aid the development of children's abilities to search for, manage, evaluate, use, apply and create information • a variety of online formats, for example, topic hotlists and Web Quests, offer teachers opportunities to structure children's use of the World Wide Web (WWW) for achieving particular learning objectives • content-free software like databases, spreadsheets, and micro worlds offer children opportunities to interpret and manipulate data representations.

#### **Collaborative learning**

While recognizing the importance of learning in a variety of classroom organizational structures, the Primary School Curriculum notes that opportunities for collaborative learning significantly contribute to the child's social and personal development. When children collaborate, the interactive exchange involves sharing the same goal, and engaging in shared decision-making.

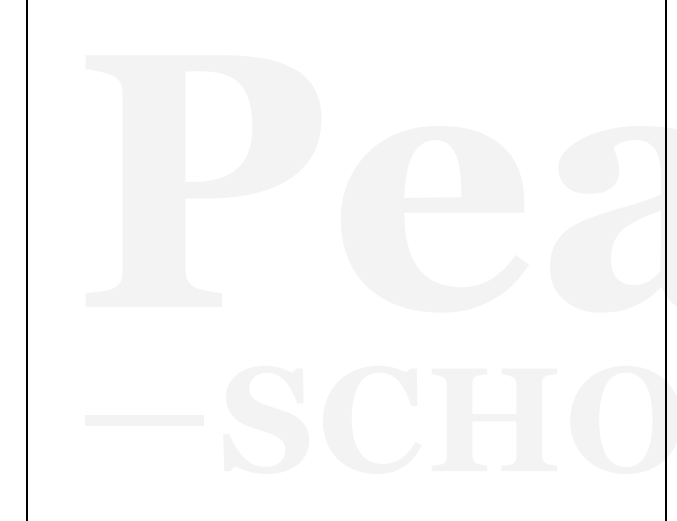

#### **Taking account of individual difference** *The Primary School Curriculum recognizes not only individual difference in learning, but factors that pertain to the child's home and community life, and it recommends that children benefit from differentiation in the selection and sequencing of curriculum content.*

ICT can extend and elaborate the possibilities for collaborative learning. It provides opportunities for children to construct knowledge collaboratively when working together on tasks using one computer.

#### *Additional uses of ICT to support this principle of learning:*

• children can work collaboratively when they use communication technologies such as e-mail and video-conferencing to collaborate with partners in learning in different schools or countries • The teacher can organize the classroom to facilitate cooperative learning, by organizing children to work in pairs, by promoting turn taking, and group work on different aspects of a project, with some groups completing tasks using ICT. Collaborative work in this way has the advantage of including and valuing the contributions of all children, including those with Special Educational Needs, and leads to positive learning outcomes for all those involved. For example, when working on a project, one group of children may paint, another group may write stories using the word processor, another group may be responsible for the collection of information from websites, another group use the encyclopedia, while another use the digital camera and scanner. Multiple pathways to learning which different ICT tools offer the child may enable the child to experience success with learning, and thereby positively influence the child's interest in the relevant curriculum subject. The

possibilities for differentiation can be particularly supportive for the child with Special Educational Needs.

*Additional uses of ICT to support this principle of learning include:* • content-rich software typically represents information through more than one format (text, audio, image, etc.), and provides options for the pacing and sequencing of information, so that instruction can be tailored to each child's individual learning needs and learning style

![](_page_9_Picture_215.jpeg)

The use of ICT in the primary school is consonant with the principles of learning The use of ICT in the primary school is consonant with the principles of learning which underpin the Primary School Curriculum. Additionally, the following which underpin the Primary School Curriculum. Additionally, the following principles for the use of ICT in the curriculum should be considered:

• The integration of ICT in the Primary School Curriculum should be directed • The integration of ICT in the Primary School Curriculum should be directed toward enhancing teaching and learning

• The development of ICT skills should be embedded in learning objectives in the • The development of ICT skills should be embedded in learning objectives in the Primary Primary

School Curriculum School Curriculum

Peace

• planning for ICT use should be at school level and should address key issues • planning for ICT use should be at school level and should address key issues including the use of ICT for children with special needs, equality of ICT access for all children, and health and safety when using ICT

• The role of the teacher in planning, supporting, and assessing children's learning with ICT is central to the effective integration of ICT across the Primary School Cur- $\epsilon$  is comomon between home and school can facilitate the development of and school can facilitate the development of and school can facilitate the development of and school can facilitate the development of and school c riculum

• Co-operation between home and school can facilitate the development of a com-**COLLEGE BRACE** mon understanding about the use of ICT as a tool for lifelong learning.

### **Values: C. ICT in Upper Primary & Secondary Stages:**

#### Values: guide decisions about curriculum and support students, teachers, parents, parents, parents, parents, parents, parents, parents, parents, parents, parents, parents, parents, parents, parents, parents, parents, paren **Values:**

Values guide decisions about curriculum and support students, teachers, parents, care takers and the community. The shared values are:

compassion,  $\frac{1}{2}$ Connectedness - developing a sense of community • Connectedness - developing a sense of community through friendship, care, compassion,

• Cooperation, acceptance, belonging and sharing

• Resilience - developing self-confidence and self-respect, optimism, perseverance and wellbeing

• Achievement - attaining success, pursuing excellence and being proud of personal achievement

- Creativity valuing original ideas and demonstrating enterprise and innovation.
- Integrity acting honestly, ethically, and consistently

• Responsibility - accepting individual and collective responsibility and contributing to sustainable community development

• Equity - developing tolerance, respecting difference and encouraging distinctiveness.

### **Purposes:**

The shared purposes are that all students are learning to:

- learn
- live full, healthy lives
- relate, participate and care
- act ethically
- create purposeful futures, and
- think, know and understand.

### **Goals:**

The shared goals are that they:

- are able to reason, question, make decisions and solve complex problems
- are able to create, communicate and convey ideas clearly and confidently
- have a positive vision for themselves and their future

• are well prepared to participate actively in our democratic community and as global citizens

• Can understand science and technology and make thoughtful decisions about their application.

### **Performance criteria:**

Performance criteria are the core assessable aspects of learning and identify the typical achievement expected by students at each standard. Each performance criteria is described in detail in the ICT standards.

Performance criteria describe what students can typically do at each standard.

There are a total of eight performance criteria for the ICT Cross Curricular Framework, with two for each strand as described in the table below:

![](_page_11_Picture_284.jpeg)

![](_page_11_Picture_285.jpeg)

### **Teaching ICT: Teaching ICT:**

# **Teaching for learning: Teaching for learning:**

 $\frac{1}{2}$   $\frac{1}{2}$  High quality teaching has a significant impact on student learning and achievement. Effective teachers of ICT: Effective teachers of ICT:

- embed ICT into their daily routines embed ICT into their daily routines
- build student ICT skills build student ICT skills
- $\epsilon$  and statistical maintain engaging, safe and challenging learning engaging learning environments • establish and maintain engaging, safe and challenging learning environments
- make learning fun, relevant and personal for all students
- understand the needs of learners and know how learning best occurs
- teach for understanding and make relevant connections across curriculum areas
- towe high and periodic expectations of student popieroment • have high and achievable expectations of student achievement
- move ingurand active and expectations of statement active enters • express clear values and purposes for education and learning in ICT
- design interesting, motivating and rewarding learning experiences
- build independent, self-regulated learners
- explicitly focus on thinking skills including inquiry and reflection
- $\frac{1}{r}$  reflect on the integration of the critical property  $\frac{1}{r}$ • explicitly teach literacy and numeracy skills
- use a diversity of teaching strategies
- critically reflect on their practice
- innovate in the classroom and collaborate with peers
- $\epsilon$  contribut  $\frac{1}{2}$ • contribute to the learning of others beyond the classroom and school
- use ICT in their teaching, assessment and professional learning
- establish and nurture effective partnerships with parents and the school community
- use ICT as a set of tools for improving outcomes across the curriculum
- use assessment to improve student learning
- use assessment to inform their teaching
- establish and use networks for learning, teaching and assessing
- demonstrate a commitment to ongoing professional learning.

### **D. Cross-curricular perspectives**

### **ICT in curriculum areas:**

The goal of ICT in the curriculum in all but specialist IT courses is to use the technology as a key tool in all students' curriculum area-based learning. Most ICT knowledge, skills and understanding are developed and used in more than one curriculum area. For example, the knowledge and skills required to use spreadsheets to manipulate data is similar whether using it within Vocational and Applied Learning or Mathematics-numeracy. Common underlying principles are required for evaluating sources in a historical, literary or scientific inquiry. Skills that students develop in locating, accessing and evaluating appropriate resources in Society and History, Science or English-literacy are used in all areas of the curriculum and in students' everyday lives.

### **ICT in the Arts:**

Students use ICT in order to create & record and revisit arts products, events and performances. They express their own ideas and communicate with others. Students use ICT in all arts forms and increasingly in new arts forms such as multimedia.

ICT supports reflection and communication, the interpretation, appraisal, analysis and creation of arts works and deeper examination of the place of the Arts in society.

### **ICT in English-literacy:**

ICT in English-literacy helps students understand how people communicate using different modes. They develop skills in communicating, accessing, organizing and structuring information to refine ideas, collaborate and improve understanding.

### **ICT in Health and wellbeing:**

In Health and wellbeing students use ICT to investigate issues and develop their understanding of physical, mental, emotional, social and spiritual health. They use ICT as tools to record practices such as movement, diet and behaviors, and to analyze, present and transform collected data and information. ICT are used as reflection and communication tools, to participate in local and global collaborative learning communities and are used to present and evaluate information to others.

### **ICT in Mathematics-numeracy:**

 Students use ICT in Mathematics-numeracy to develop skills in problem solving, communication and reasoning. They identify information needs and access information; organize, manipulate and transform data; and develop personal interpretations.

#### Peace®

They apply mathematical and numerical skills and concepts and use ICT to generate and test hypotheses for accuracy and bias. They learn to communicate mathematical theories, findings and understanding.

### **ICT in Science:**

In Science, the use of ICT enables students to acquire, evaluate, record, manipulate, integrate and communicate data and information, collected from their own original investigations or inquiries and that are accessible in scientific or other texts. It also supports student collaboration and communication in local and global scientific communities. ICT is of particular value in the acquisition of original scientific data. It allows measurements to be recorded and analyzed more precisely. Specifically designed science software can support students in developing an understanding of science concepts or in carrying out modeling and simulations for situations that it are not feasible to investigate experimentally (e.g. change in a population over a number of generations). In Science students use ICT to access an increasing range and quantity of data and information. They learn to evaluate information for authenticity, credibility, authority, validity, bias, accuracy and currency.

#### **ICT in Society and History:**

 Students use ICT in Society and History to examine and evaluate information, develop justifications for value positions and beliefs, discuss issues and deepen their interpretations of issues and events. Through information and networks, students inquire, think critically, collaborate, make decisions and take action on significant issues. ICT provide students with an increasing range of information to develop their knowledge of the chronology and meaning of particular events and issues. Emerging geo-spatial technologies (e.g. GIS) enable highly systematic study of events, trends and issues.

#### **ICT and thinking skills**

ICT supports the development of a wide range of thinking skills. Students use ICT to present and access information, as a tutor, as a tool and as a support for dialogue and collaboration. Effective use of ICT for improved thinking skills depends on appropriate selection of ICT for a learning purpose, careful planning and genuine opportunities for students to apply ICT in different contexts for learning in and beyond the classroom.

#### **Scope and sequence**

A scope and sequence is a curriculum plan describing teaching content and the order in which it is taught. When planning or mapping curriculum in ICT, consideration be given to integrated learning sequences with ICT used as key teaching, learning and assessing tools. Planning or mapping curriculum in this way assists schools and teachers to:

- use ICT to enrich all subjects
- enable students to negotiate and personalize their learning
- enable students, parents and the community access to the ICT cross curricular

framework

- create yearly plans for grades or classes according to school need
- build conceptual understanding across grades or classes
- ensure ICT skills are built
- avoid repetition of content and make learning contextual and personalized
- effectively organize time, resources and facilities.

![](_page_14_Picture_7.jpeg)

### **E. Curriculum Content: Grade I**

<u> 1980 - Johann Barbara, martxa amerikan per</u>

### **TOPIC: THEORY**

![](_page_15_Picture_243.jpeg)

### **TOPIC: BASIC SETTINGS AND FILE MANAGEMENT**

![](_page_15_Picture_244.jpeg)

### **TOPIC: WORD PROCESSING**

![](_page_16_Picture_273.jpeg)

### **TOPIC: PRESENTATIONS**

![](_page_16_Picture_274.jpeg)

## **Grade II**

### **TOPIC: THEORY**

![](_page_17_Picture_276.jpeg)

#### **TOPIC: BASIC SETTINGS AND FILE MANAGEMENT**

![](_page_17_Picture_277.jpeg)

### **TOPIC: WORD PROCESSING**

![](_page_17_Picture_278.jpeg)

![](_page_18_Picture_256.jpeg)

### **TOPIC: PRESENTATIONS**

![](_page_18_Picture_257.jpeg)

## **Grade III**

### **TOPIC: THEORY**

![](_page_19_Picture_262.jpeg)

### **TOPIC: BASIC SETTINGS AND FILE MANAGEMENT**

![](_page_19_Picture_263.jpeg)

![](_page_20_Picture_328.jpeg)

### **TOPIC: WORD PROCESSING**

![](_page_20_Picture_329.jpeg)

### **TOPIC: PRESENTATIONS**

![](_page_20_Picture_330.jpeg)

![](_page_21_Picture_32.jpeg)

![](_page_21_Picture_2.jpeg)

### **Grade IV**

### **TOPIC: THEORY**

![](_page_22_Picture_276.jpeg)

### **TOPIC: BASIC SETTINGS AND FILE MANAGEMENT**

![](_page_22_Picture_277.jpeg)

![](_page_23_Picture_377.jpeg)

<u> 1980 - Johann Barn, mars eta bainar eta baina eta baina eta baina eta baina eta baina eta baina eta baina e</u>

### **TOPIC: WORD PROCESSING**

![](_page_23_Picture_378.jpeg)

![](_page_24_Picture_212.jpeg)

### **TOPIC: PRESENTATIONS**

![](_page_24_Picture_213.jpeg)

### **Grade V**

### **TOPIC: THEORY**

![](_page_25_Picture_312.jpeg)

### **TOPIC: BASIC SETTINGS AND FILE MANAGEMENT**

![](_page_25_Picture_313.jpeg)

![](_page_26_Picture_319.jpeg)

### **TOPIC: WORD PROCESSING**

![](_page_26_Picture_320.jpeg)

![](_page_27_Picture_296.jpeg)

### **TOPIC: PRESENTATIONS**

![](_page_27_Picture_297.jpeg)

Peace®

![](_page_28_Picture_201.jpeg)

### **TOPIC: SPREADSHEETS**

![](_page_28_Picture_202.jpeg)

### **GRADE VI**

<u> 1980 - Johann Barn, mars ar breithinn ar breithinn ar breithinn ar breithinn ar breithinn ar breithinn ar br</u>

### **TOPIC: THEORY**

![](_page_29_Picture_283.jpeg)

![](_page_30_Picture_302.jpeg)

### **TOPIC: BASIC SETTINGS AND FILE MANAGEMENT**

![](_page_30_Picture_303.jpeg)

### **TOPIC: WORD PROCESSING**

![](_page_30_Picture_304.jpeg)

![](_page_31_Picture_355.jpeg)

![](_page_32_Picture_277.jpeg)

### **TOPIC: PRESENTATIONS**

![](_page_32_Picture_278.jpeg)

![](_page_33_Picture_308.jpeg)

### **TOPIC: SPREADSHEETS**

![](_page_33_Picture_309.jpeg)

 $Peace<sup>®</sup>$ </u>

### **TOPIC: INFORMATION COMMUNICATION TECHNOLOGY**

![](_page_34_Picture_151.jpeg)

# **Grade VII**

### **Strand I: Inquiring with ICT**

![](_page_35_Picture_257.jpeg)

### **Strand II: Creating with ICT**

![](_page_35_Picture_258.jpeg)

![](_page_36_Picture_298.jpeg)

### **Strand III: Communicating with ICT**

![](_page_36_Picture_299.jpeg)

### $\underset{-\text{scmous}-}{\text{Peace}}$

![](_page_37_Picture_204.jpeg)

### **Strand IV: Operating ICT**

![](_page_37_Picture_205.jpeg)

### **Grade VIII**

### **Strand I: Inquiring with ICT**

![](_page_38_Picture_310.jpeg)

### **Strand II: Creating with ICT**

![](_page_39_Picture_424.jpeg)

### **Strand III: Communicating with ICT**

![](_page_39_Picture_425.jpeg)

#### identity might differ from one's physical persona networking websites for their ability to protect user identity broaden social, intellectual and extra-curricular networks Contribute to and learn from others • understand how to design, create, draw participants to and moderate forums • trial a range of collaborative software (groupware) tools for communicating with peers • use devices ethically to create, distribute and share materials • demonstrate increased understanding from participating in an online exchange project • select and use appropriate collaborative software (groupware) solutions for a purpose • pose concerns and opportunities when discussing the potential impact of emerging technologies on society • contribute to the learning of others and learn from others in online exchange projects • enhance group work by using a range of collaborative software • demonstrate awareness of the latest technology news and emerging devices

Peace®

### **Strand IV: Operating ICT**

![](_page_40_Picture_408.jpeg)

#### Peace

![](_page_41_Picture_289.jpeg)

#### **F. Assessment**

![](_page_41_Picture_3.jpeg)

#### **Effective assessment**

 $T_{\rm th}$  main purpose of assessment  $\epsilon$  as a second is to improve student learning. Assessment is an The main purpose of assessment is to improve student learning. Assessment is an ongoing process of gathering and using evidence of student achievement.

• Students to better understand their progress towards goals and become more Effective assessment enables

• Students to better understand their progress towards goals and become more knowledgeable and self-directed in their learning about student progress and design and self-directed in their learning

• Teachers to make more informed judgments about student progress and design more effective teaching programs, and  $\frac{1}{2}$ 

achievement.<br>Representative • Parents and care givers to better understand and support student learning and  $\mathcal{L}$ for  $\mathcal{L}$  and  $\mathcal{L}$  are the student progress to information  $\mathcal{L}$  and  $\mathcal{L}$  are the studient progress to information  $\mathcal{L}$  and  $\mathcal{L}$  are the studient problem of  $\mathcal{L}$  and  $\mathcal{L}$  are the studi achievement.

Effective assessment emphasizes

• Assessment for learning – teachers using evidence of student progress to inform their teaching goals, and their teaching

• Assessment as learning – students reflecting on and evaluating their progress to inform future learning goals, and

curriculum domining goals, and dividual and collective judgments on student achievement against specific curriculum • Assessment of learning – teachers using evidence of student learning to make ingoals and standards.

### **Assessing ICT**

The ICT cross curricular framework provides teachers with a broad range of opportunities for students to show what they know and can do. It provides scope for students to contribute diverse and valid evidence of their learning across the curriculum as well as within ICT. The use of ICT also helps to make assessing and reporting more efficient for students and teachers.

#### **Effective assessment methods include:**

• Informal assessment – students and teachers making representative judgments about what they have learned on a regular basis

• Formal assessment tasks – students demonstrating achievement against explicit criteria that are known prior to undertaking a learning task

• Observations or anecdotal records – teachers taking informal notes while working with students

• Checklists – teachers recording a snapshot of student knowledge, skills and understanding

• Portfolios – students building up carefully selected collections of their work over time

• Weblogs – students documenting their ongoing reflections about their thinking and understanding.

#### **On-balance judgment**

A final decision about whether students are rated as competent or not competent is made using an on-balance judgment. An accurate on-balance judgment considers:

- The consistency of student performance over a period of time
- Clear indications of progress from first attempts to current performance
- Demonstration of knowledge, processes and skills in different contexts
- The validity of the assessment task in relation to the intended outcomes
- Whether there is evidence of achievement to rate a student as competent
- Relative performance on similar tasks by peers

• Teacher reflection and collaboration to increase consistency and validity of judgment